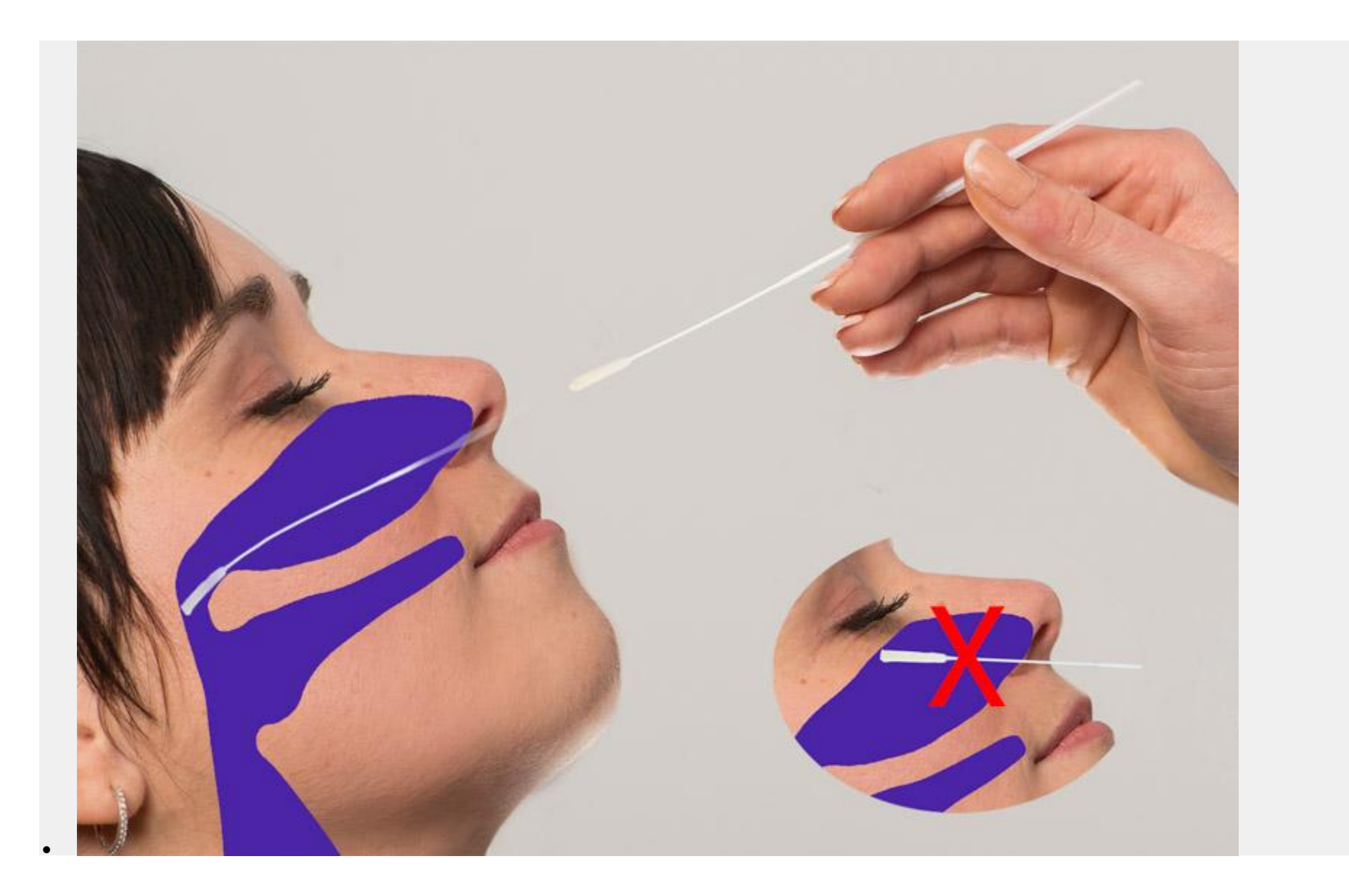

\\vsvd.local\dfs\labfiles\images\R-VirAg.docx

\\vsvd.local\dfs\labfiles\images\R-VirAg.docx